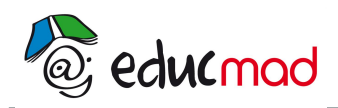

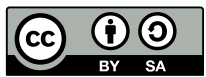

# Image d'un objet réel

**Quelle est l'image d'un point source par réflexion sur un miroir plan ?**

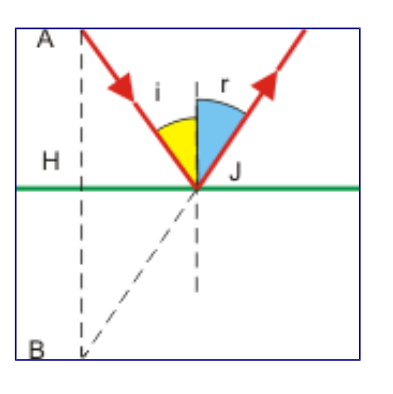

- L'**image** d'une **source** ponctuelle dans un **miroir plan est** son symétrie par rapport au **miroir**.

- L'**image** d'un objet réel **est** virtuelle.

- L'**image** d'un objet virtuel **est** réelle.

## **Comment reflète un miroir ?**

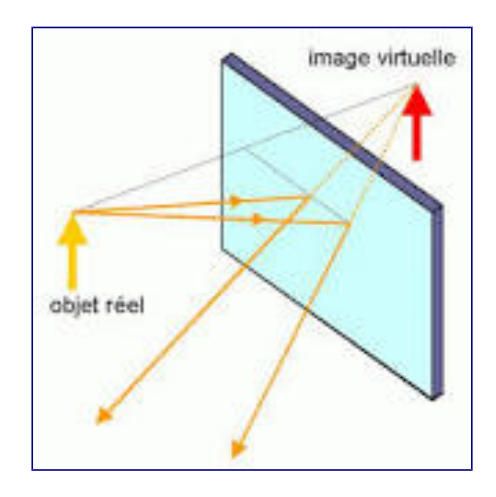

Les **miroirs** sont en général constitués d'une fine couche de métal placée sous une plaque de verre. La couche de métal est très lisse et réfléchit les rayons lumineux, contrairement à une surface rugueuse qui renvoie les rayons dans de nombreuses directions à la fois, de sorte qu'**ils** ne peuvent former une image.

## **Qu'est-ce qu'un objet virtuel ?**

**Objet Virtuel**. Un **objet virtuel est** un ensemble de points définis par la convergence du prolongement de rayons. Il **est** situé après la face d'entrée du système optique, dans l'espace **objet virtuel**. La convergence des rayons qui définissent un tel **objet** n'aurait réellement lieu **qu**'en l'absence du système optique.

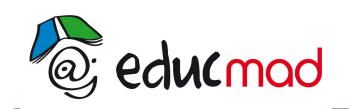

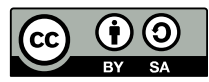

## **Comment se réfléchit un rayon lumineux sur un miroir plan ?**

#### **Miroir plan**

- 1. Le **rayon réfléchi** est dans le **plan** d'incidence.
- 2. L'angle de réflexion est égal à l'angle d'incidence.
- 3. Le **rayon réfléchi** et le **rayon** incident, orientés dans le sens de la lumière, sont symétriques par rapport au **plan** tangent au **miroir** au point d'incidence

#### **C'est quoi un rayon réfléchi ?**

Quand un **rayon** de lumière rencontre un objet, il rebondit sur l'objet, comme une balle sur un mur. On dit que le **rayon** lumineux est **réfléchi**. Si la réflexion se fait sur une surface plane, on peut prévoir la trajectoire de la lumière après rebond.

#### **Comment on se voit dans un miroir ?**

Donc, on **se voit**, puisque la lumière que l'on envoie vers le **miroir** nous est retournée. Mais on **se voit** « à l'envers ». Enfin… pas tout à fait. L'image n'est pas inversée sur le plan horizontal, ni sur le plan vertical, mais dans la profondeur.

#### **Comment savoir si c'est un vrai miroir ?**

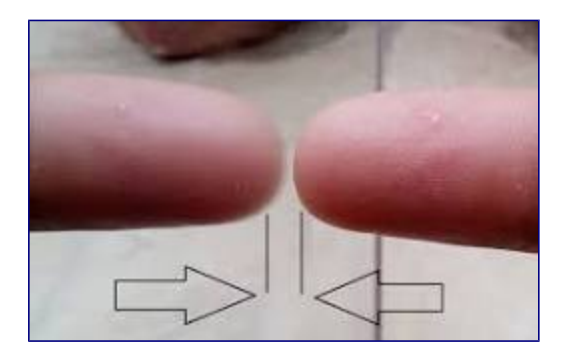

Il suffit de toucher le **miroir** du bout du doigt. Face à un **vrai miroir**, le doigt ne pourra pas toucher son reflet. Regardez bien l'image ci-dessous : entre le doigt et son reflet dans le **miroir**, il y a un petit espace. Si c'est ce que vous constatez, alors tout va bien, l'alerte est levée !

#### **C'est quoi le plan d'incidence ?**

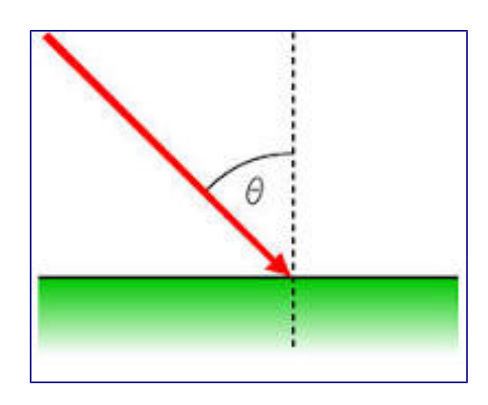

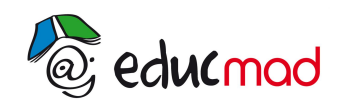

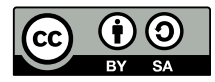

En optique géométrique, l'angle d'**incidence** se définit entre un « rayon incident » et la normale à la surface, le **plan** contenant le rayon et la normale étant nommé « **plan d'incidence** ».

#### **Comment savoir si un objet est réel ou virtuel ?**

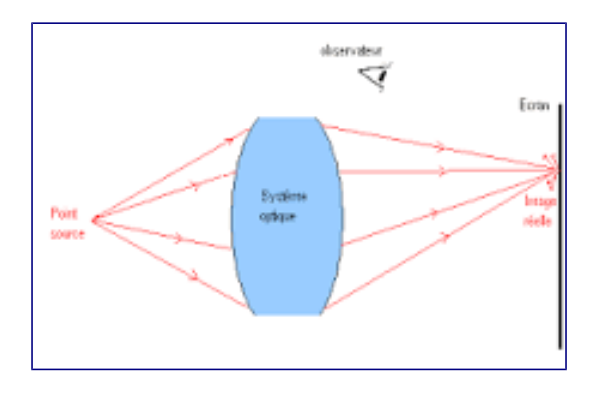

Un point **objet** ou une image sont **réels si** tous les rayons au point d'intersection sont **réels**. En revanche, **si** au moins un rayon **est virtuel**, alors l'**objet** ou l'image sont **virtuels**. A **est** un **objet réel** s'il **est** avant le système optique sur lequel il envoie un faisceau divergent.

## **Qu'est-ce qu'un objet réel ?**

**Objet Réel**. Un **objet réel est** un **objet** situé en avant de la face d'entrée du système optique, dans l'espace **objet réel**. Des rayons (bien **réel**) partent des points **qui** constituent cet **objet** vers la face d'entrée du système optique. Avec une loupe, des lunettes correctrices, ou un télescope, on observe des **objets réels**.

#### **Comment choisir la taille d'un miroir ?**

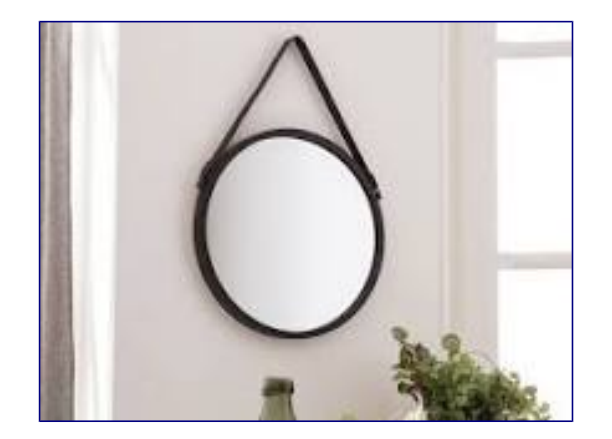

En pose standard, un **miroir** est généralement à 170 cm du sol. Si vous désirez l'adapter à votre **taille** où à celle de votre famille prenez le **miroir** en plaçant vos deux mains à sa base, tendez les bras et placez le **miroir** sur le mur jusqu'à avoir environ 20 à 30 cm entre le haut du **miroir** et vos yeux.

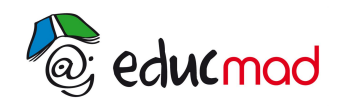

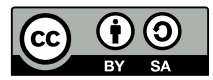

#### **Comment se voir en entier dans un miroir ?**

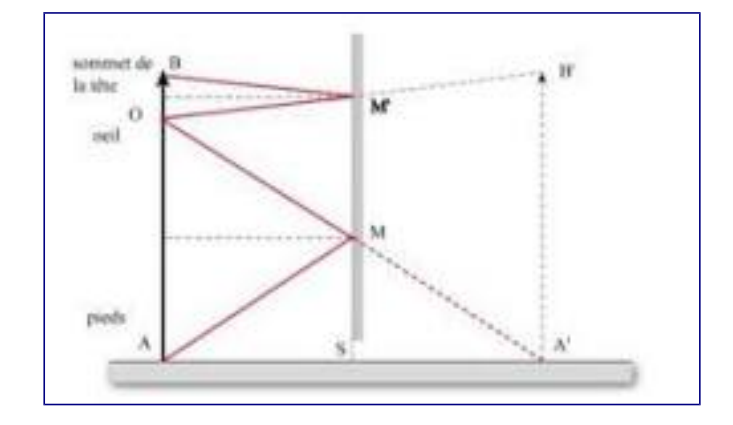

Pour que la personne puisse **se voir en entier** par réflexion sur le **miroir** il faut qu'un rayon, issu du sommet de sa tête B, passe après réflexion sur le **miroir** par son oeil O. De même un rayon issu de ses pieds A doit également après réflexion sur le **miroir** passer par son oeil.

## *Attention!*

Bien que le miroir plan conserve le sens, il change tout de même l'image de gauche à droite: certains auteurs utilisent le terme "renversée" pour qualifier cette inversion gauche-droite, contrairement au terme "inversée" utilisé pour les inversions haut-bas. Ceci explique pourquoi le mot "Ambulance" est écrit à l'envers sur les voitures d'urgence: en regardant dans son rétroviseur, le conducteur pourra lire le mot dans le bon sens et permettre le passage de l'ambulance.

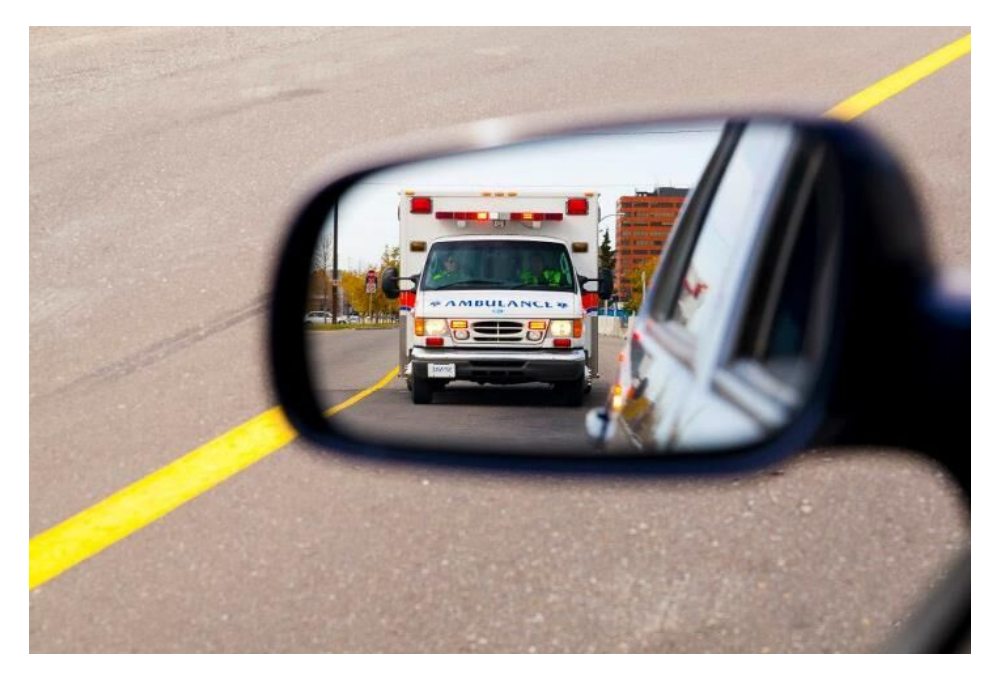

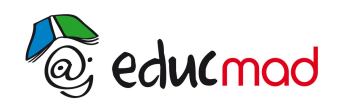

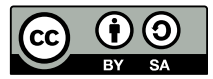

## **Localiser l'image derrière le miroir plan**

Pour déterminer la position d'une image dans un miroir plan, la loi de la réflexion peut être utilisée.

1. À partir des extrémités, tracer des rayons lumineux se rendant jusqu'au miroir.

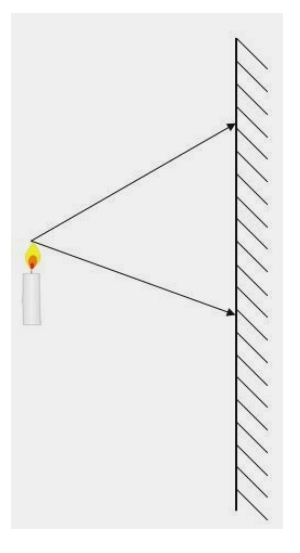

2. Tracer une normale au point d'incidence pour chacun des rayons.

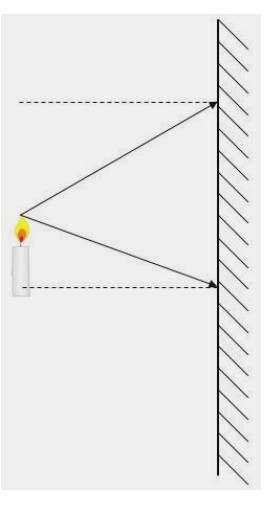

3.Tracer les rayons réfléchis en respectant la loi de la réflexion.

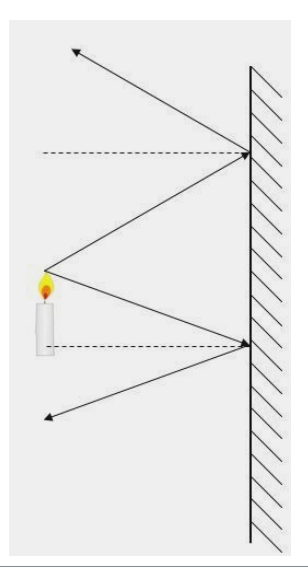

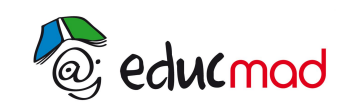

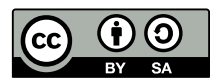

4. Prolonger les rayons réfléchis du côté opposé du miroir. Le point de rencontre représente le point de départ de l'image.

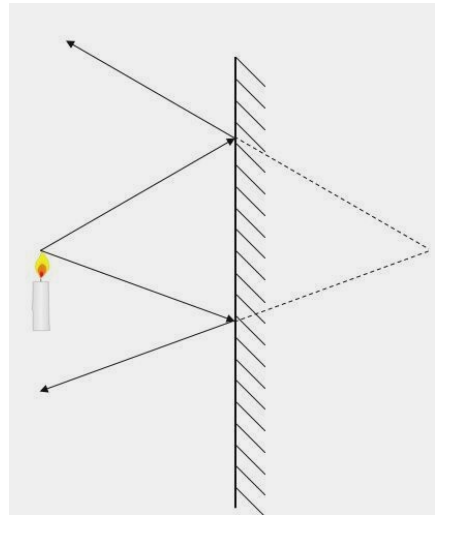

5. Répéter pour le reste de l'image. Dessiner l'image.

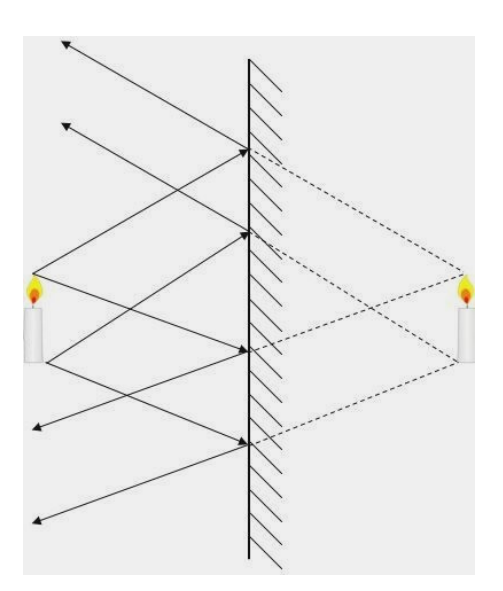

## *Important!*

Il est également possible d'utiliser la loi de réflexion avec des rayons lumineux à angle droit pour déterminer la position de l'image. En effet, en utilisant des rayons lumineux arrivant perpendiculairement à la surface du miroir, ceux-ci seront réfléchis sur eux-mêmes. Toutefois, puisqu'aucun point de rencontre ne pourra être déterminé, il faudra mesurer la distance entre l'objet et le miroir et la reproduire du côté opposé pour trouver la position de l'image.